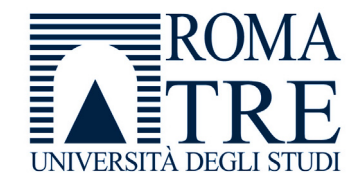

UNIVERSITA' DEGLI STUDI ROMA TREDIPARTIMENTO DI FISICA "E. AMALDI"

## **Laboratorio di Programmazione e Calcolo**

6 crediti

#### **a cura di**

Severino Bussino

Anno Accademico 2021-22

# 0) Struttura del Corso

- 1) Trattamento dell'informazione Elementi di Architettura di un Computer Verra' trattata in una delle prossime lezioni
- 2) Sistemi operativi

- 3) Introduzione alla Programmazione ad oggetti (OO)
- 4) Simulazione del Sistema Solare

5) Introduzione al linguaggio C/C++

# 6) Elementi di linguaggio C/C++

- A 1 istruzioni e operatori booleani 2 - iterazioni (for, while, do ... while)
- B istruzioni di selezione (if, switch, else)
- $\mathcal C$ - funzioni predefinite. La classe math.

# Puntatori

8) Vettori (Array)

# 9) Vettori e Puntatori

# 10) Classe SistemaSolare (prima parte)

# 11) Gestione dinamica della memoria

# 12) Classe SistemaSolare

# 13) Programma di Simulazione (main)

# Valutazione del Corso

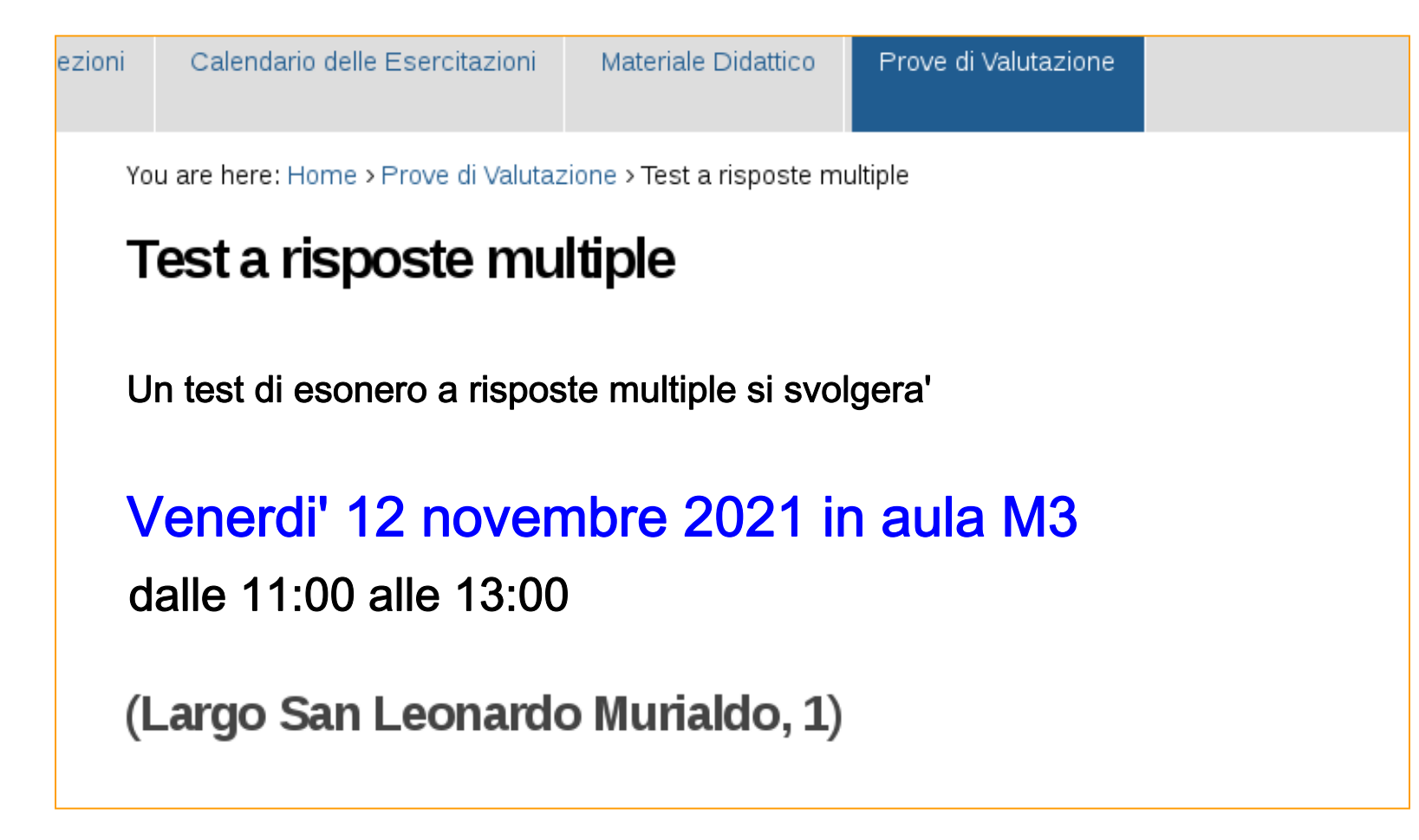

Nel corso della esercitazione n. 4 abbiamo utilizzato un oggetto della classe CorpoCeleste per simulare il moto di caduta di un grave in un fluido viscoso

La differenza principale tra la situazione dell'esercitazione 3 e quella dell'esercitazione 4 consiste nel fatto che la forza a cui e' soggetto il corpo dipende dalla velocita' del corpo nel fluido...

...e quindi deve essere calcolata all'interno del ciclo while, utilizzando il valore "istantaneo" della velocita'

#### **Premessa: Osservazione sulle Esercitazioni di Laboratorio n. 3 e n. 4**

Nel corso della esercitazione n. 3 abbiamo utilizzato un oggetto della classe CorpoCeleste per calcolare una quantita' (ad esempio la velcoita' finale o il tempo di caduta) il cui valore e' determinabile per via analitica. In questo modo abbiamo controllato il buon

funzionamento della Classe CorpoCeleste (debug)

ا ا Nell'esercitazione n. 4 abbiamo utilizzato un oggetto della classe CorpoCeleste per calcolare una quantita' (ad esempio la velcita' finale o il tempo di caduta) il cui valore e' (molto) piu' difficile da determinare per via analitica.

# 11) Gestione dinamica della memoria

# "Indice"

## Come viene gestita la memoria in C++ ?

- 1. Che cosa vogliamo ? il problema
	- •Gestione dinamica della Memoria
	- $\bullet$  Allocazione della memoria ( compilation time e run time )
	- $\bullet$ Out of scope
	- $\bullet$ Puntatori ed Oggetti puntati
- 2. Come risolverlo ? la soluzione

Nel corso delle esercitazioni in laboratorio verificherete che se create un oggetto all'interno di uno scope, ne memorizzate il puntatore in un vettore, al di fuori dello scope l'oggetto viene distrutto ed il risultato e' imprevedibile

ad esempio…

Programma **ERRATO** con l'uso di un vettore di puntatori ad oggetti (molto piu' elegante … **se** fosse giusto)

===================================

```
#include <iostream>
#include <string>
#include <iomanip>
#include "CorpoCeleste.h"
int main () {
// uso un vettore di puntatori ad oggetti 
// di tipo Corpoceleste
    const int np = 6;
    CorpoCeleste * Pianeti[np];
// Con un loop scrivo gli elementi del vettore
    for (int i=0; i<np; i++) {
      CorpoCeleste Ausiliario("",i,i,i,i,i);
      Pianeti[i] = &Ausiliario;
    }
                                                                 1
```

```
// Con un loop posso estrarre le informazioni. 
// Ad esempio la massa e la posizione
cout << endl << "Pianeta n. Massa Posizione " << endl<< " x y " << endl << endl;
for ( int i=0; i<np; i++ ) {
  cout << " " << i+1 << " " << Pianeti[i]->M() << " " 
       << Pianeti[i]->X() << " " << Pianeti[i]->Y() << endl;
 }
cout << endl ;
// Errato: ottengo qualcosa che puo' essere
// -- errore (a run time ocompilation time)
// -- numeri a caso
// -- valori dell'ultimo pianeta
 return 1;
}
```
Laboratorio di Programmazione e Calcolo - A.A. 2021-22 lezione 5 2

**Il punto della situazione: dove siamo arrivati?**

Classe SistemaSolare

Abbiamo scritto il puntatore che ci permette di accedere alla lista dei (puntatori ai) pianeti nella forma

```
CorpoCeleste ** pianeti ;
```
Non sappiamo come scrivere il contenitore nel quale memorizzare la lista dei (puntatori ai) pianeti

### SistemaSolare.h

```
#ifndef SISTEMASOLARE_H
#define SISTEMASOLARE_H
#include "CorpoCeleste.h"
#define G 6.673e-11
class SistemaSolare {
 protected:
   CorpoCeleste ** pianeti; // lista dei pianeti
   int N; // numero dei pianeti
 public:
   SistemaSolare(int n);
   ~SistemaSolare();
   int aggiungiPianeta CorpoCeleste *unPianeta);
   int nPianeti() {return N;};
   void evolvi(float T, float dt);
};
```
**#endif**

## SistemaSolare.cc (1)

```
#include "SistemaSolare.h" 
#include <cstdlib>
#include <cmath>
#include <iostream>
SistemaSolare::SistemaSolare(int n) {
   N = 0; // si pone il numero iniziale di
                // pianeti pari a 0 
   ??????????? // non sappiamo come costruire il
                // contenitore per i pianeti!!!
}
 ………………………………………….
```
**Che cosa vogliamo ? il problema (1)**

Gestione dinamica della Memoria

•

- 1. Rilevanza per un Programmatore Scientifico  $\rightarrow$  Utilizziamo dati  $\leftarrow$
- 2. Un esempio da una ipotetica classe CorsoLabCalc

```
 Variante a dimensione fissaclass CorsoLabCalc {
   protected:
       string NomiStud[20] ;
        ……………} ;
```
Laboratorio di Programmazione e Laboratorio di Calcolo -• Variante a dimensione **variabile** (**???**) class CorsoLabCalc { protected: int n; string NomiStud[n] ……………} ;

## **Che cosa vogliamo ? il problema (2)**

- 3. Osservazioni sulle proposte precedenti
	- • Variante a dimensione **fissa**
		- —Riserva sempre lo spazio per i nomi di 20 studenti
		- —Enorme spreco di memoria se gli studenti sono molto pochi
		- —Spazio insufficiente se gli studenti sono piu'di 20
		- — Come si libera spazio (come posso cancellare la lista degli studenti dell'anno 2020-21 quando inizia l'anno 2021-22)?
	- • Variante a dimensione **variabile** (**???**)
		- —Non funziona (**errata**)
		- — $-$  E' quello che vorremmo fare (se funzionasse) per avere flessibilita' nel numero di studenti iscritti
		- —— Non risolverebbe (anche se funzionasse) il problema della riassegnazione della memoria

**Che cosa vogliamo ? il problema (3)**

- 4. Applicazione a casi di fisica
	- — $-$  In fisica si acquisiscono dati, ad esempio da una serie successiva di eventi dello stesso tipo
	- — $-$  Dello "stesso tipo" significa che vengono gestiti dallo stesso software ma non che hanno tutti le stesse dimensioni (fluttuazioni statistiche)
	- — Un evento deve essere cancellato quando si passa all'esame dell'evento successivo

### Proviamo ad affrontare il problema con gli strumenti che conosciamo!

**.. tentativi di soluzione "artigianale' (I)**

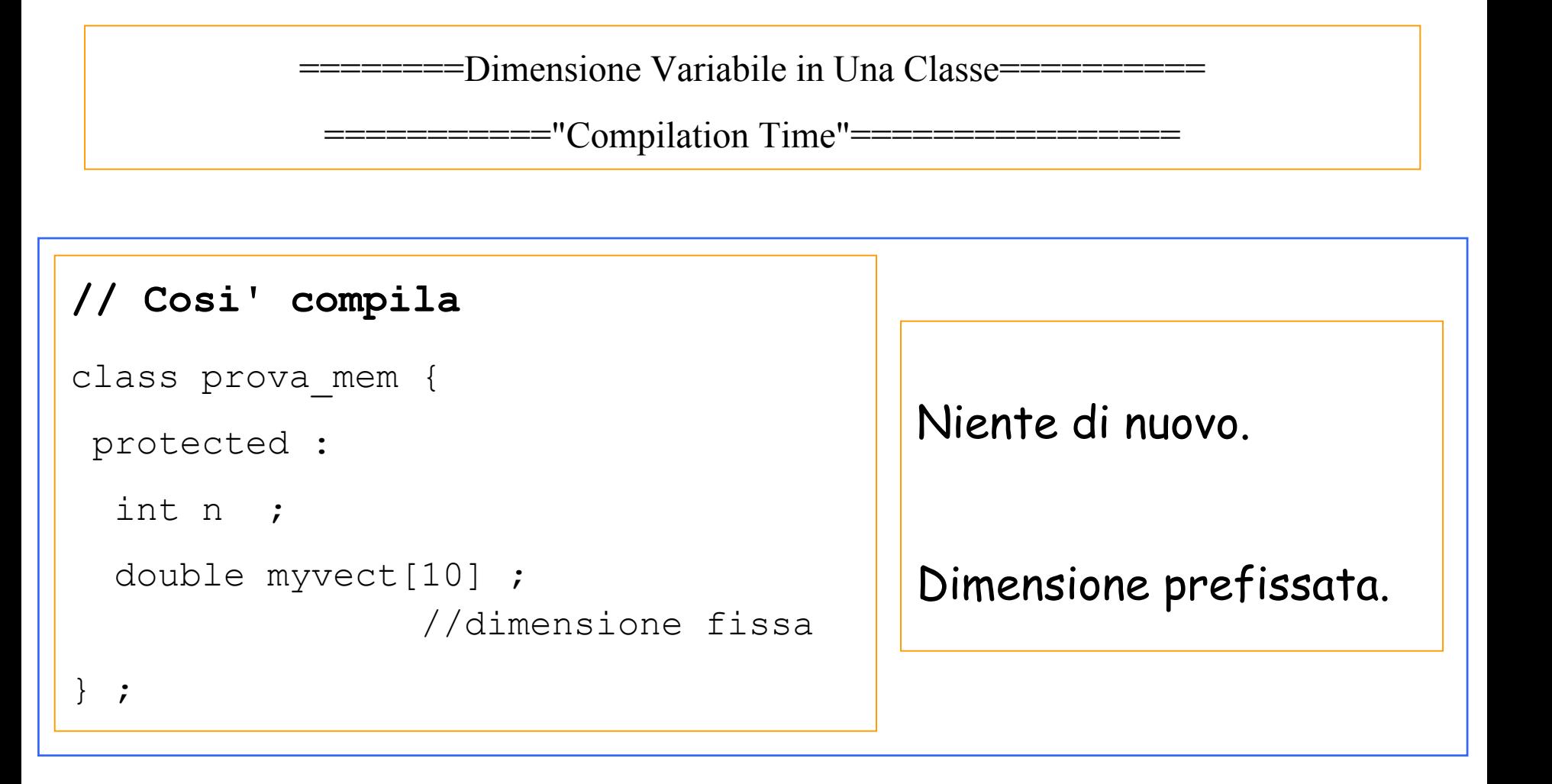

```
// Cosi' NON compila
class prova_mem {
protected :
  int n ;
  double myvect[n] ; //dimensione variabile
} ;
```

```
L'errore e':
nbseve(\sim/LabCalcA 6)>g++ -c prova mem.cc
In file included from prova mem.cc:1:
prova_mem.h:7: 
error: invalid use of non-static data member prova mem::n
prova mem.h:8: error: from this location
prova_mem.h:8: 
error: array bound is not an integer constant before ] token
```
#### **.. tentativi di soluzione "artigianale' (II)**

===========Esempio di "Out of Scope"=============

#### **1) Cosi' Funziona**

```
#include <iostream>
#include <string>
using namespace std;
int main() {
 int a ;
  for(int i=0; i<5; i++) {
  a = i;};
 cout << endl << " Dopo il loop " <<
          endl << " a = " << a << endl << endl;
return 1;
}
                                                ====L'output e':Dopo il loop
                                                 a = 4
```
#### **2) Cosi' NON Compila**:

}

```
#include <iostream>
#include <string>
using namespace std;
int main() {
  int a ;
  for(int i=0; i<5; i++) {
    a = i;
    int b = i;
  };
  cout << endl << " Dopo il loop " <<
          endl << " a = " << a <<" b = " \lt\lt b \lt\lt end1 \lt\lt end1;
  return 1;
                         ========L'errore e':
                         nbacer(\sim/LabCalcA 6)>q++ -c
                         out of scope.cpp
                         out of scope.cpp: In function âint main():
                         out of scope.cpp:16:
                         error: b was not declared in this scope
```
#### **.. tentativi di soluzione "artigianale' (III)**

#### ===ESEMPIO DI PUNTATORE A VARIABILE OUT OF SCOPE===

```
#include <iostream>
#include <string>
using namespace std;
int main() {
  int a ;
  int *p ;
  int *q ;
  for(int i=0; i<5; i++) {
    a = i;int b = i;
   p = \&a;
    q = \&b;}; // … continua …
```
Laboratorio di Programmazione e 2014-15 24cout << endl << " Dopo il loop : " << endl ; cout << endl << " Puntatori -- " << endl << " p = " << p << " q = " << q << endl ; cout << endl << " Valori Puntati " << endl << " \*p = " << \*p << " \*q = " << \*q << endl ; return 1; }; ========L'output e': Dopo il loop : Puntatori -p = 0xbffff4f4 q = 0xbffff4e4 Valori Puntati\*p = 4 \*q = 4 === Risultato giusto, ma casualmente!!!!!!!

#### **Allocaz. memoria a run time e compilation time (I)**

```
#include <iostream>
#include <string>
using namespace std;
int main() {
//*****VETTORE DI DIMENSIONI FISSATE*************
  int myvect1[10] ;
  for(int i=0; i<10; i++) {
   myvect1[i] = i;};
  cout << endl << " ============= " << endl;
  for(int *p=myvect1; p!=\&myvect1[10]; p++) {
    cout << *p << endl;
  } ;
  cout << endl << " ============= " << endl ;
 // … continua …
```
**Allocaz. memoria a run time e compilation time (II)**

```
//***VETTORE DI DIMENSIONI VARIABILI*************
 int nv = 15;
 int myvect2[nv] ;
 for(int i=0; i<nv; i++) {
  myvect2[i] = i;};
 cout << endl << " =========== " << endl ;
 for(int *p=myvect2; p!=\& myvect2[nv]; p++) {
   cout << *p << endl;
 } ;
 cout << endl << " ============= " << endl ;
 // … continua …
```
#### **Allocaz. memoria a run time e compilation time (III)**

```
//*****VETTORE DI DIMENSIONI VARIABILI FISSATE IN ESECUZIONE******
  int ne ;
  cout \lt\lt' " Assegnare ne : ";
  cin \gg ne ;
  cout << endl ;
  int myvect3[ne] ;
  for(int i=0; i<ne; i++) {
   myvect3[i] = i;};
  cout \lt\lt endl \lt\lt " ============== " \lt\lt endl;
  for(int *p=myvect3; p!=\& myvect3[ne]; p++) {
    cout << *p << endl;
  } ;
  cout << endl << " ============= " << endl ;
  return 0;
};
```
### **Allocaz. memoria a run time e compilation time (IV)**

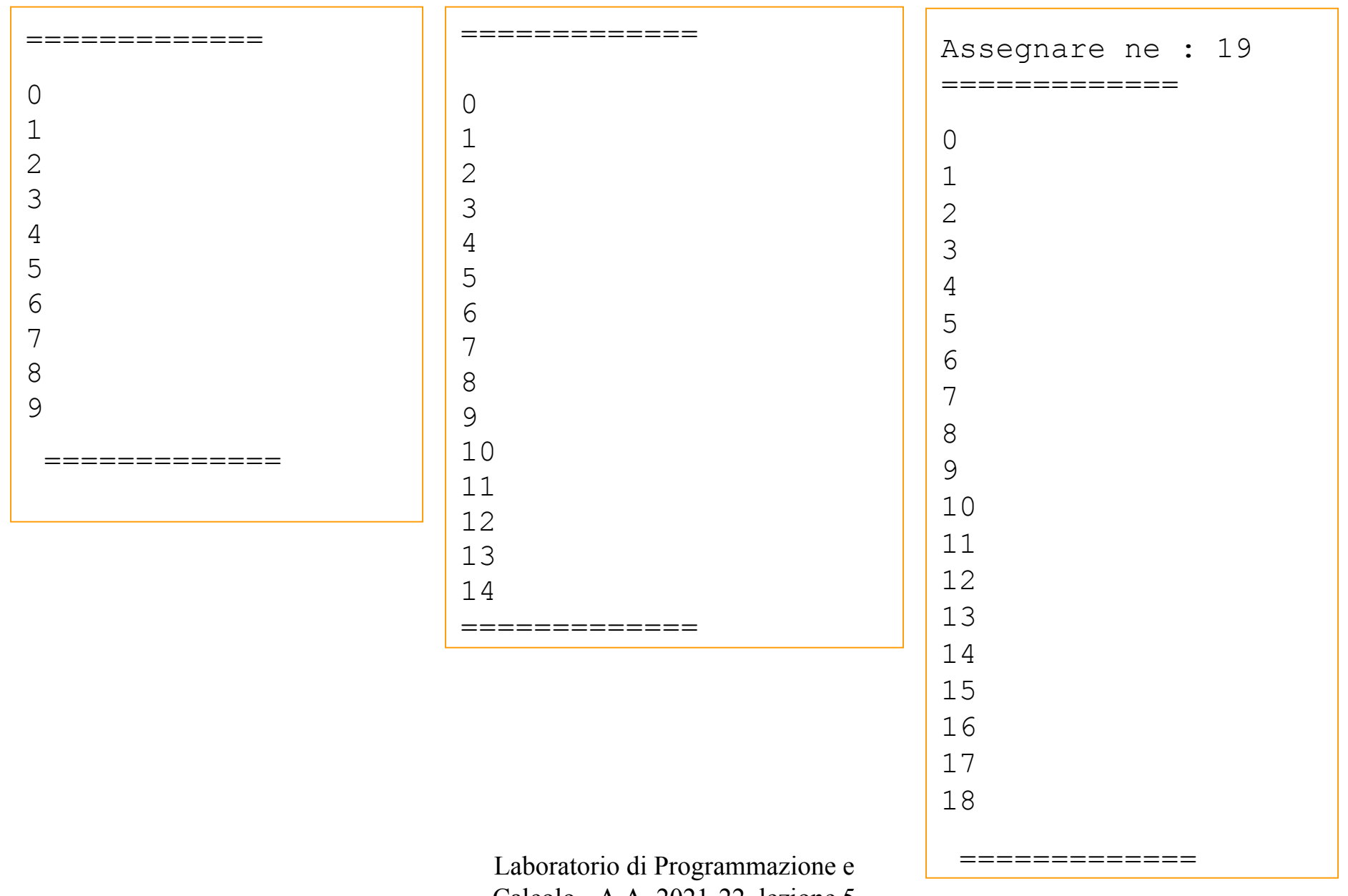

Calcolo - A.A. 2021-22 lezione 5

### **Puntatore a Variabile locale (I)**

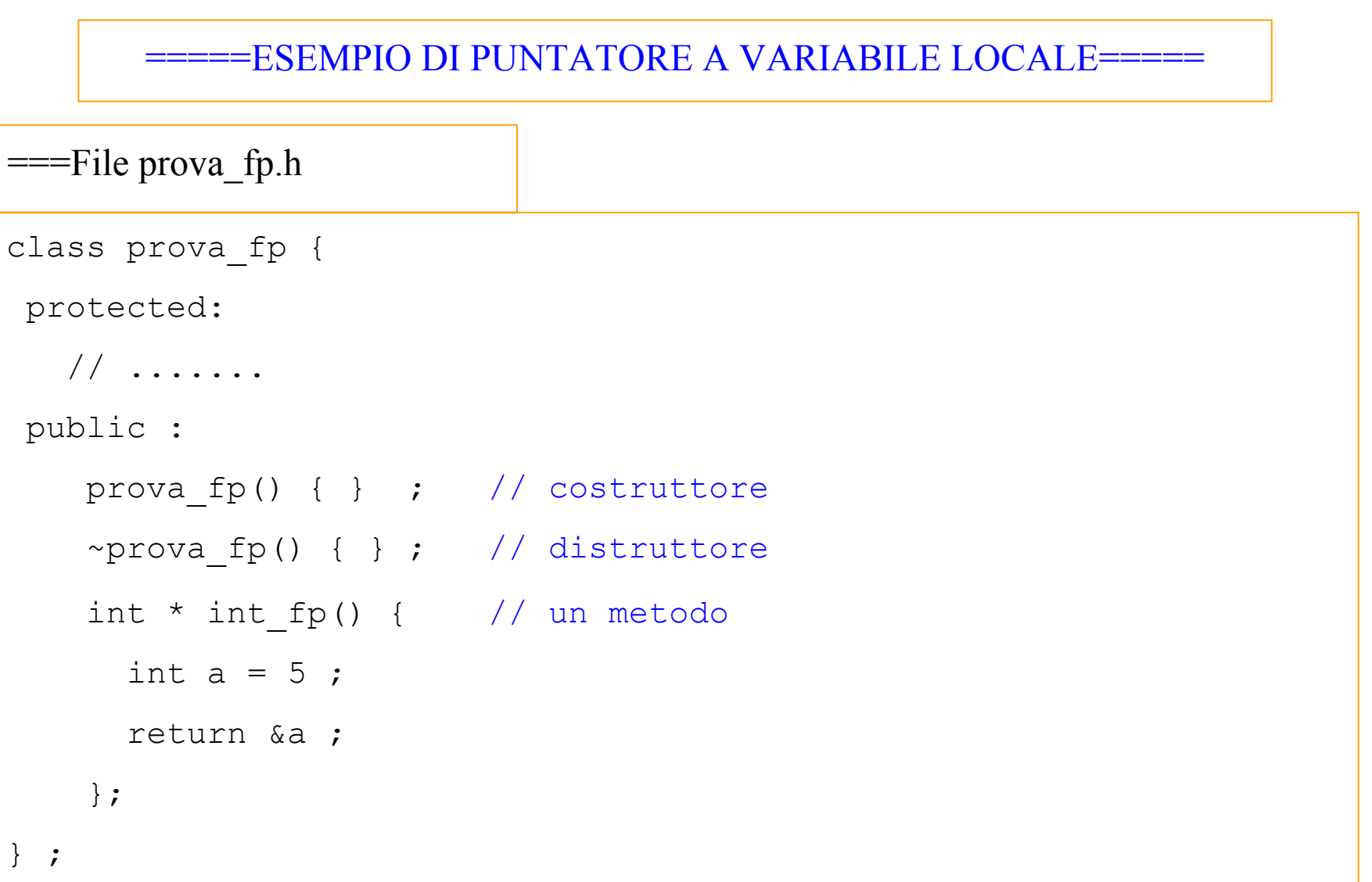

### **Puntatore a Variabile locale (II)**

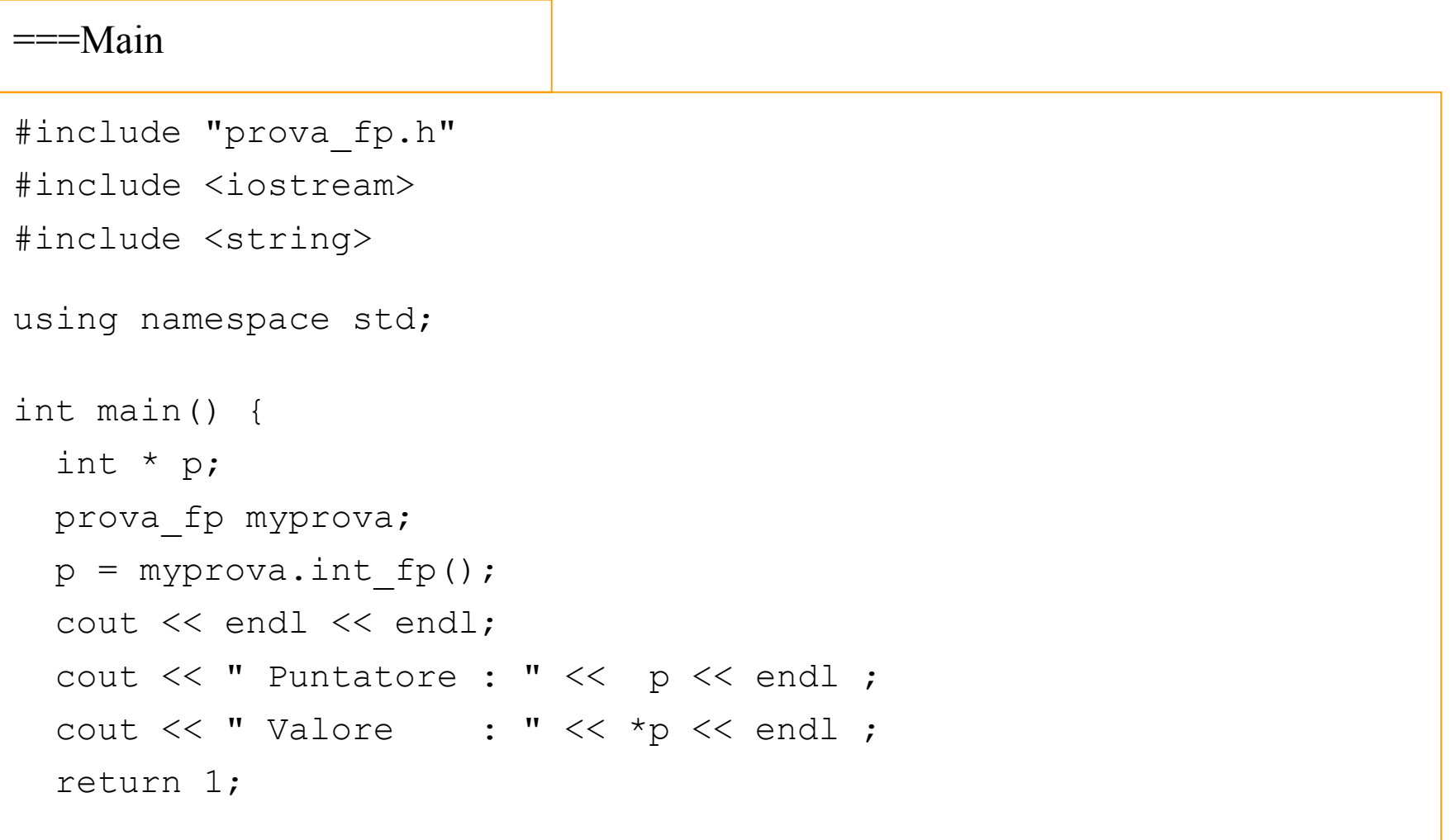

};

#### **Puntatore a Variabile locale (III)**

```
=======WARNING DI COMPILAZIONE:===========g++ float_class.cpp -o float_class.exe
prova fp.h: In method `int * prova fp::int fp()':
In file included from float class.cpp:3:
prova_fp.h:13: warning: address of local variable 'a' returned
===\sim(UTPUT ==========eseguo float_class ed ottengo
Puntatore : 0xbffff4e0Valore : -1073744648 (dipende dal compilatore)
```
## **Come risolverlo ? la soluzione**

- 1. E' necessario qualcosa di nuovo!
- 2. L'operatore new
	- $\bullet$ Uso
	- $\bullet$ Sintassi
	- $\bullet$ L'operatore new con i vettori
- 3. L'operatore delete
	- $\bullet$ Uso
	- $\bullet$ Sintassi
	- $\bullet$ L'operatore delete con i vettori

### 4. Esempi

# L'operatore new

- • Uso
	- permette di istanziare un oggetto a Run Time
	- Gli oggetti creati in maniera dinamica con new non vanno *out of scope*
	- Gli oggetti creati con new **devono** essere distrutti **esplicitamente** con delete
	- Rende l'esecuzione del programma piu' lenta
- •Sintassi

nomeclasse \* myobj = new nomeclasse(…) ;

•L'operatore new con i vettori

nomeclasse \* myvec = new nomeclasse[10] ;

## L'operatore delete

- •• Uso
	- Gli oggetti creati con new **devono** essere distrutti **esplicitamente** con delete
	- Rende nuovamente disponibile la memoria che resterebbe inutilizzata
	- Va utilizzato in corrispondenza dell'operatore new
	- Ricordarsi di inserirlo nel distruttore per gli oggetti delle classi che utilizzano variabili allocate dinamicamente
- •Sintassi

delete myobj ;

•L'operatore new con i vettori

delete [] myvec ;

### **Puntatore a Variabile locale (I)**

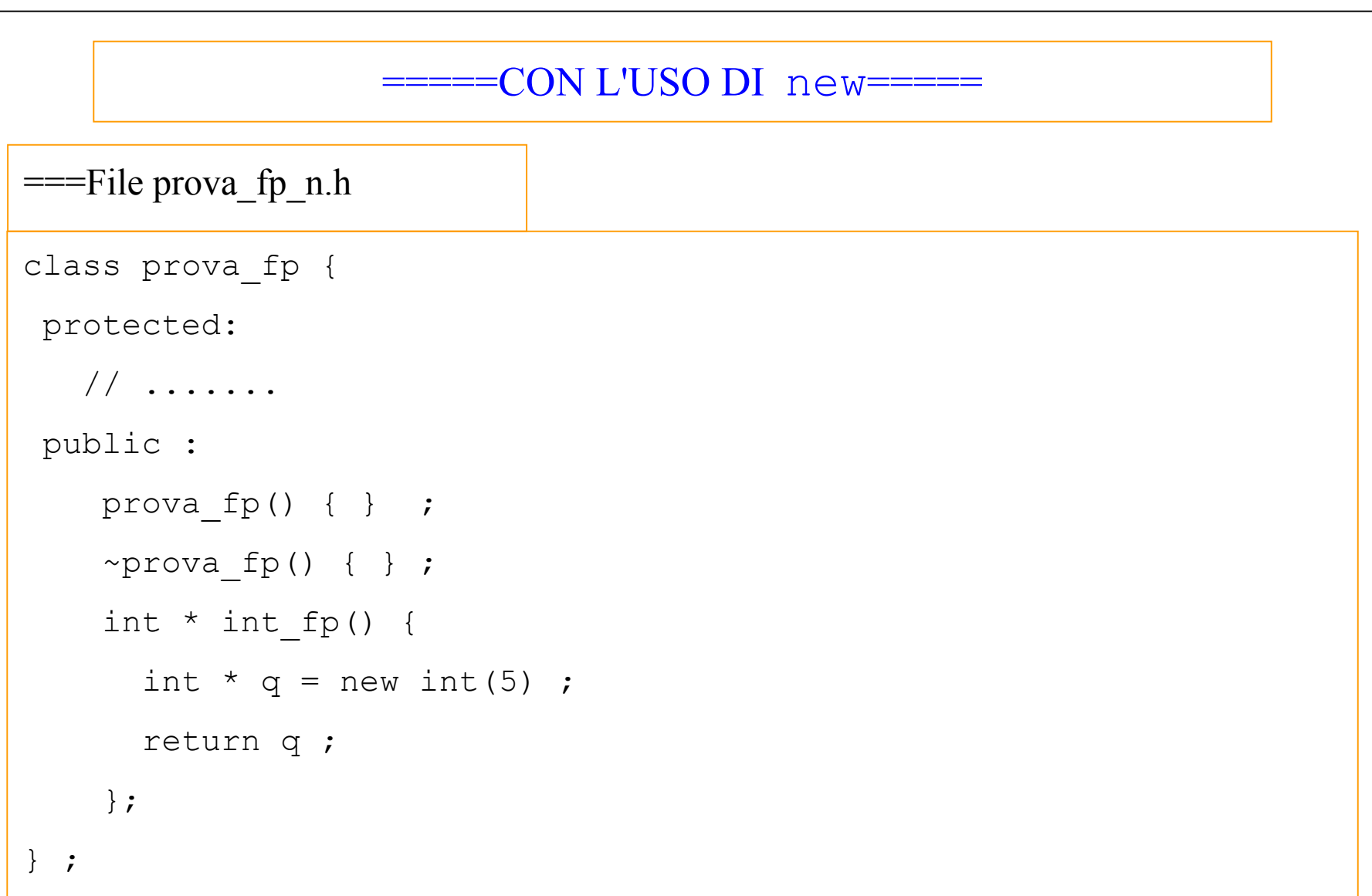

### **Puntatore a Variabile locale (II)**

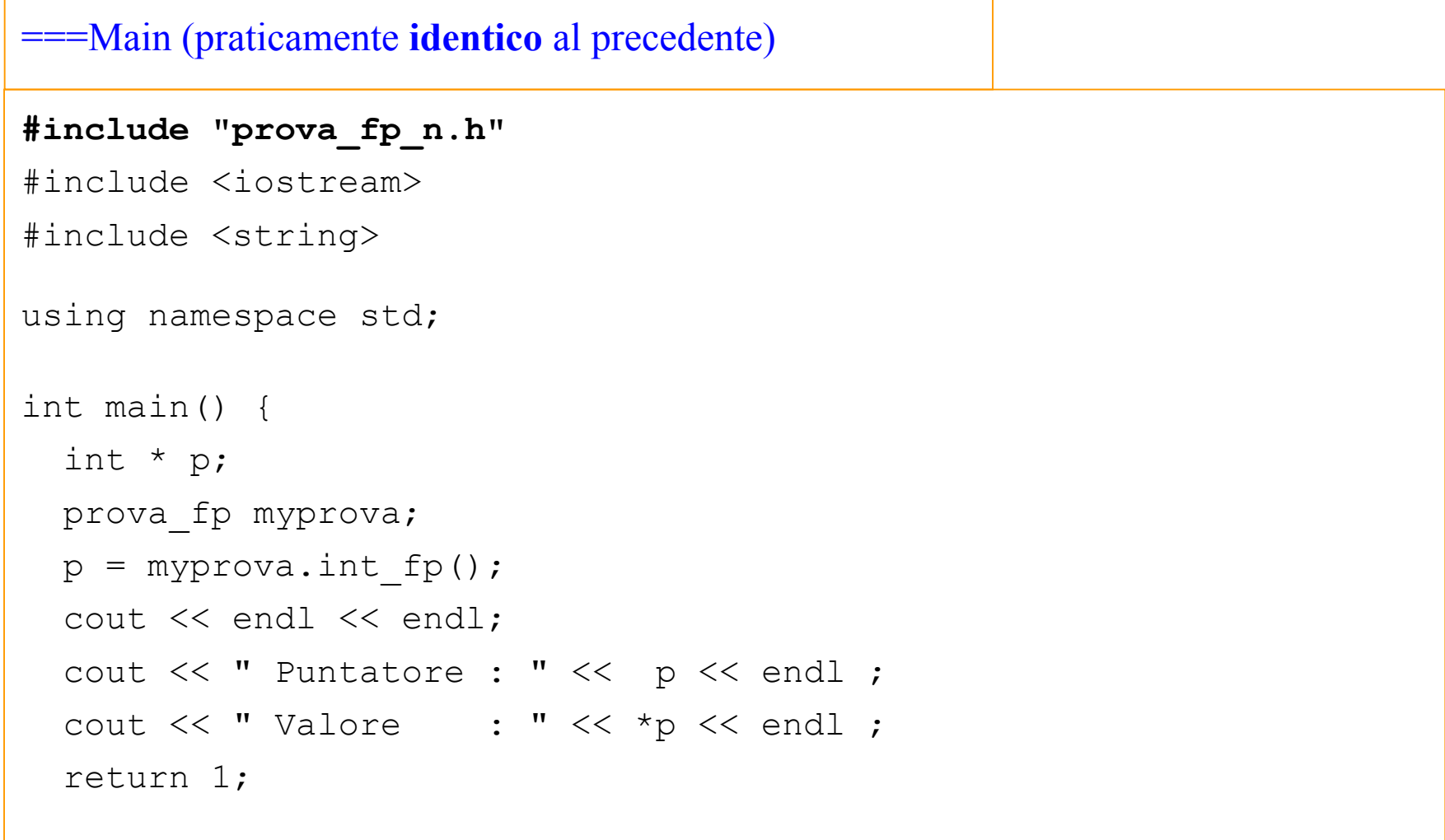

};

```
====nessun WARNING in compilazione
===L'output:
===Eseguo float_class_n ed ottengo
Puntatore : 0x8049bc0Valore : 5
```
int  $*$   $q$  = new int(5) ;

si potrebbe anche scrivere nella forma

```
int * q = new int() ;
```
 $*$  q = 5 ;

### **Utilizzo di new nella allocazione di memoria a Run Time (I)**

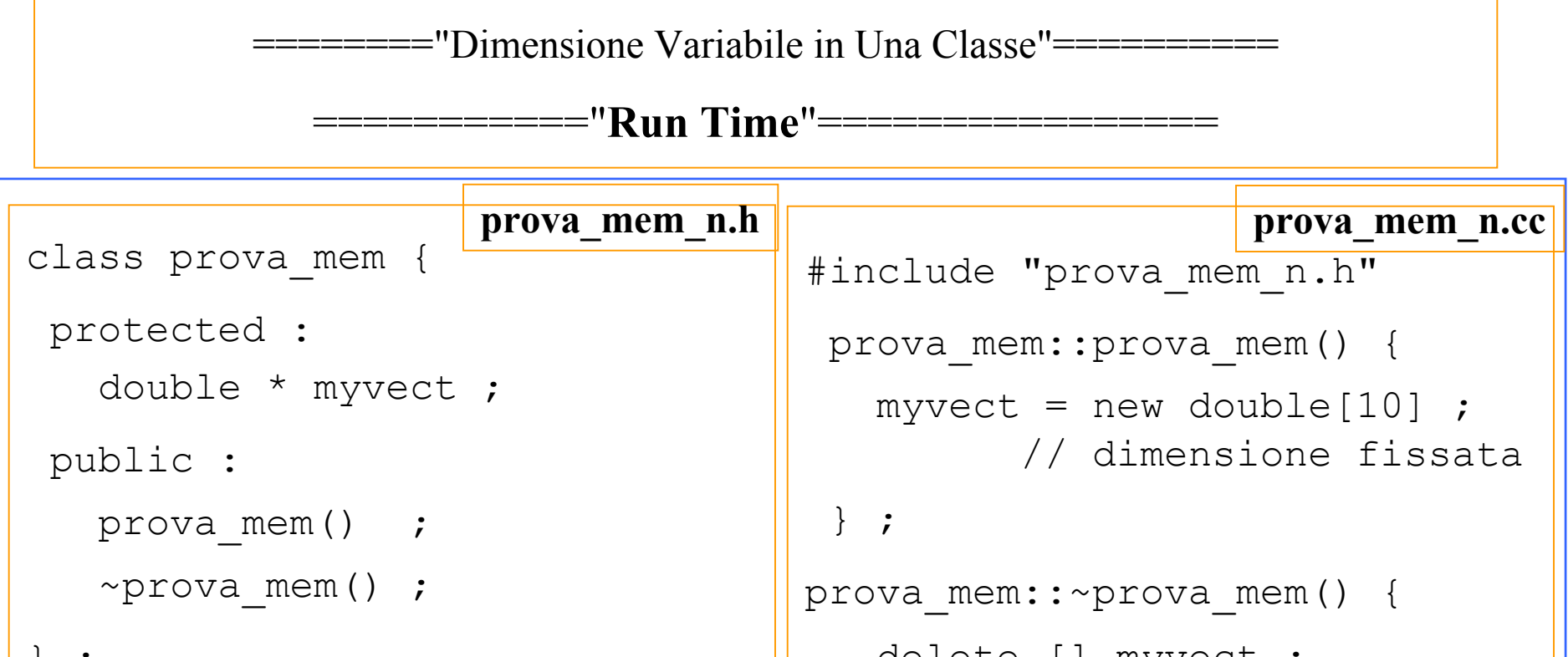

} ;

delete [] myvect ;

Simile al caso a dimensione fissata

La memoria e' allocata a Run Time e va **cancellata esplicitamente**

Laboratorio di Programmazione e Calcolo - A.A. 2021-22 lezione 5

} ;

```
class prova_mem {
 protected :
   int n ;
   double * myvect ; 
 public :
   prova mem(int n now) ;
   \simprova mem() ;
} ;
prova_mem_nv.h
```
#### **prova\_mem\_n.vcc**

```
#include "prova mem nv.h"
prova_mem::prova_mem(int n_now) {
   n = n now ;
   myvect = new double[n];
 } ;
prova mem::~prova mem() {
   delete [] myvect ;
 } ;
```
La dimensione di myvect e' definita dinamicamente La memoria e' allocata a Run Time e va **cancellata esplicitamente** Allocazione dinamica della memoria (C/C++) - (testo § 10.2.2)

- • La memoria puo' essere riservata
	- –staticamente: in fase di compilazione
	- –dinamicamente: in fase di esecuzione del programma
- Vantaggi dell'allocazione dinamica
	- –scelta della dimensione degli array in fase di esecuzione
	- –- lo spazio riservato non si libera automaticamente (no *out of scope*)
- Svantaggi
	- lentezza
	- – responsabilita' del programmatore
		- nel verificare che la memoria richiesta sia effettivamente disponibile (solo in C, dove **la sintassi e' diversa**)
		- nel liberare la memoria non piu' necessaria

# 12) Classe SistemaSolare (seconda parte)

#### La Classe SistemaSolare: Attributi e Metodi

#### **SistemaSolare**

CorpoCeleste \*\* pianeti int N

SistemaSolare(int n)

~SistemaSolare()

int aggiungiPianeta(CorpoCeleste \* unPianeta)

void evolvi(float T, float dt)

int nPianeti()

#### SistemaSolare.h

#### SistemaSolare.cc

#### Ricordando la Struttura ……………

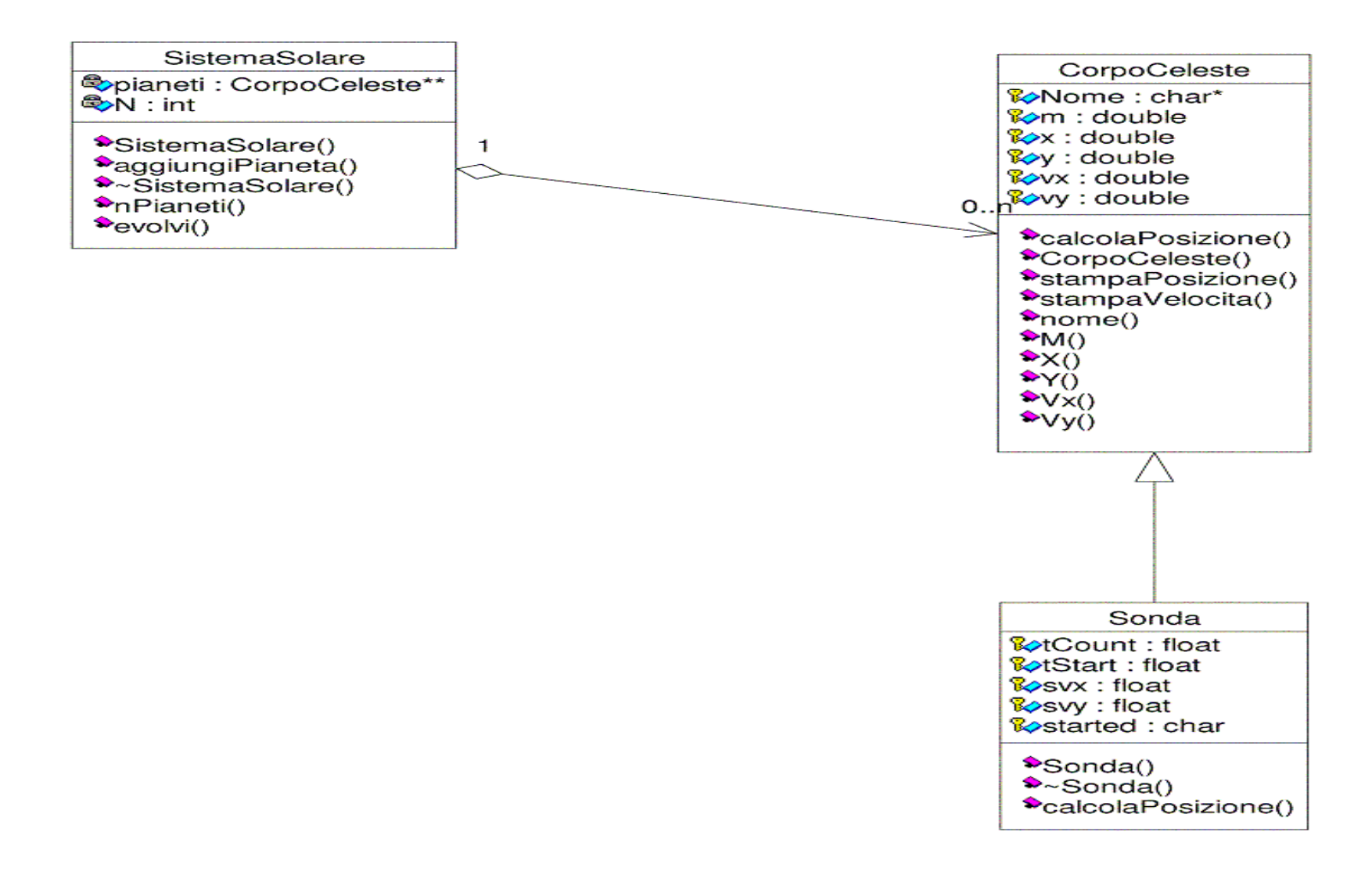

### e l'Interaction-diagram della simulazione

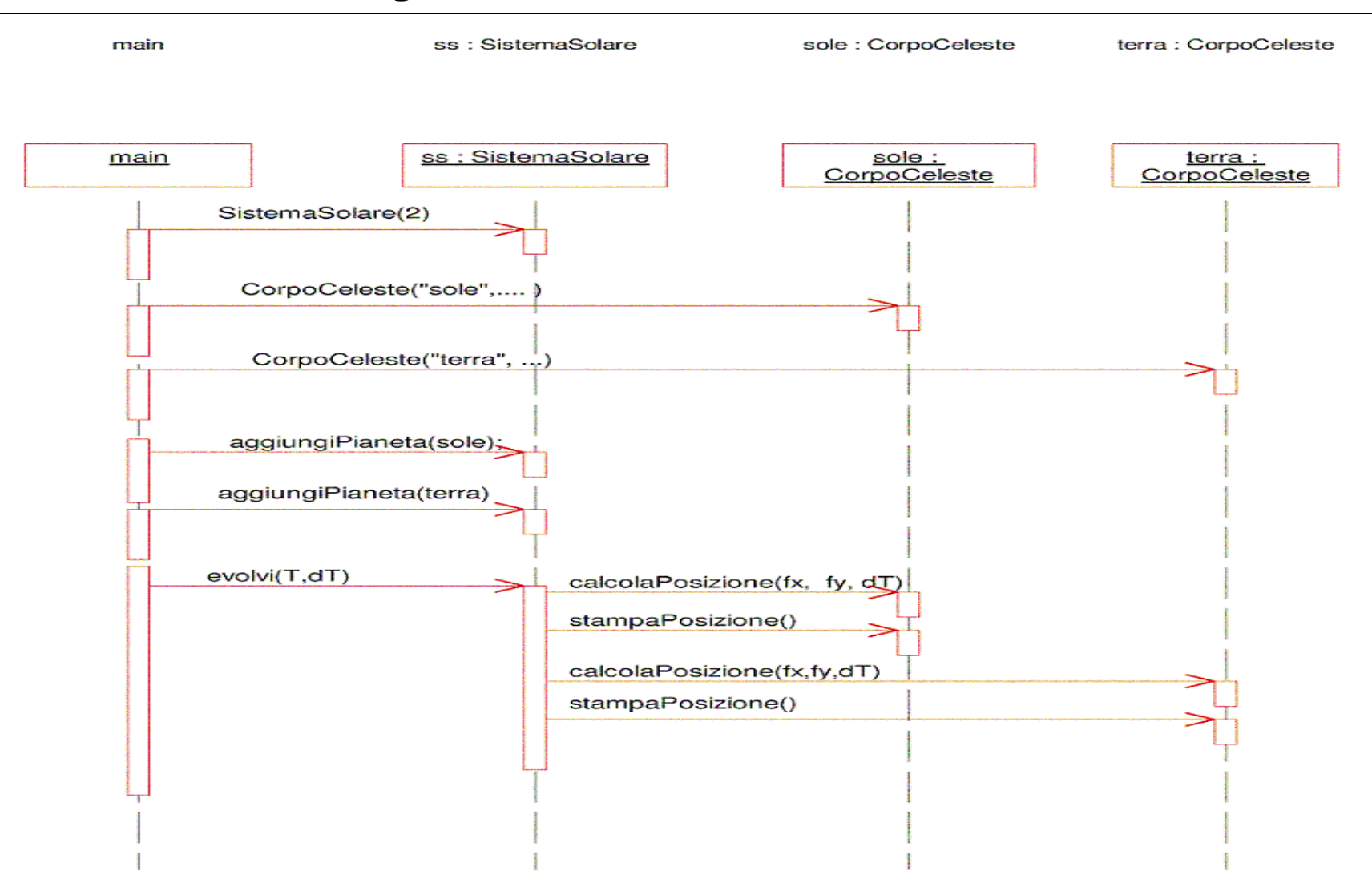

### SistemaSolare.h

```
#ifndef SISTEMASOLARE_H
#define SISTEMASOLARE_H
#include "CorpoCeleste.h"
#define G 6.673e-11
class SistemaSolare {
 protected:
    CorpoCeleste ** pianeti; // lista dei pianeti
    int N; \frac{1}{\sqrt{2}} // numero dei pianeti
 public:
    SistemaSolare(int n);
    ~SistemaSolare();
    int aggiungiPianeta(CorpoCeleste *unPianeta);
    int nPianeti() {return N; };
    void evolvi(float T, float dt);
};
```
#### #endif

## SistemaSolare.cc (I)

```
#include "SistemaSolare.h" 
#include <cstdlib>
#include <cmath>
#include <iostream>
using namespace std ;
SistemaSolare::SistemaSolare(int n) {
   pianeti = new CorpoCeleste*[n]; 
       // si alloca un vettore di puntatori 
       // a oggetti di tipo CorpoCeleste
       // n puntatori a CorpoCeleste
    N = 0;
       // si pone il numero iniziale di
      // pianeti pari a 0
}
SistemaSolare::~SistemaSolare() { 
    delete [] pianeti;
}
```
## SistemaSolare.cc (II)

```
int SistemaSolare::aggiungiPianeta
             (CorpoCeleste *unPianeta) {
   pianeti[N++] = unPianeta;
       // si aggiunge unPianeta alla lista dei 
       // pianeti e si incrementa N di uno.
    return N;
}
void SistemaSolare::evolvi(float T, float dt) {
  float t = 0 ; //tempo dall'inizio della simulazione
```

```
// ripeti fino a che t<=T
while (t \leq T) {
```

```
// loop sui pianeti
for (int i=0; i<N; i++) {
   double fx = 0.;
   double fy = 0.;
    // calcola la forza agente sul pianeta 
    // i-esimo da parte di tutti gli altri
     // pianeti j-esimi, j=0-N
   for (int j=0; j<N; j++) {
      // calcola la distanza tra i e j
       double d = sqrt((pianeti[i]->X() -pianeti[j]->X())*(pianeti[i]\rightarrow X() -pianeti[j]\rightarrow X()) +(pianeti[i]\rightarrow Y() - pianeti[j]\rightarrow Y()) *(pianeti[i]\rightarrow Y()-pianeti[j]\rightarrow Y());
```
### SistemaSolare.cc (IV)

```
// controllo che la distanza tra 
  // i pianeti non sia nulla
  if (d!=0) {
    // Somma a fx e fy agenti sull i-esimo 
    // corpo la forza dovuta al corpo j-esimo
    f \times + =-G<sup>*</sup>pianeti[i]-M() *pianeti[j]-M() *( pianeti[i]->X() -pi = \pi + \pi + \pi ) / \pi + \pi + \pi ;
     f_y +=
       -G<sup>*</sup>pianeti[i]-M() *pianeti[j]-M() *(pi) pianeti[i] ->Y() -
           pi = \frac{p \cdot \text{index}[1] - p \cdot \text{sum}(1) \cdot \text{index}(1)}{p \cdot \text{index}(1)}} // termina l'if su d!=0
} // termina il loop sul j-esimo pianeta
```
### SistemaSolare.cc (V)

```
// ora conosco la forza che agisce sul-
            // l'i-esimo pianeta e posso invocare
            // calcolaPosizione sull'i-esimo pianeta
           pianeti[i]->calcolaPosizione
                        (fload)fx, (float)fy, dt);pianeti[i]->stampaPosizione();
        } // termina il loop sull'iesimo pianeta 
        cout << endl; 
        t += dt; // viene incrementato il tempo 
    } // conclusione del while - ripeti fino a che t<=T
} // l'implementazione del metodo evolvi e' conclusa
```
# 13) Il programma di simulazione (simula.cpp)

### simula.cpp

}

```
#include "SistemaSolare.h"
#include <string>
using namespace std;
int main() {
 SistemaSolare ss(2);
 CorpoCeleste sole("Il Sole",1.98e30, 0., 0., 0., 0.) ;
 CorpoCeleste terra("La Terra", 
                  5.98e24, 1.52e11, 0., 0., 29476.35) ;
 ss.aggiungiPianeta(&sole);
 ss.aggiungiPianeta(&terra);
 ss.evolvi(86400*365, 86400);
 return 0;
```
- •Semplicita' del programma main() (simula.cpp)
- •Linguaggio "naturale" nell'uso del programma main()
- Il ruolo delle Classi
	- Le responsabilita' sono ben condivise ed equilibrate
	- I metodi sono concettualmente semplici ed immediati
	- Il metodo  $\texttt{evolvi}$  (…) di SistemaSolare e' troppo lungo

Come si puo' rendere piu' chiaro e semplice il metodo evolvi (...)

Potremmo introdurre un metodo della classe SistemaSolare che calcoli la forza tra due pianeti

```
???? SistemaSolare::forza2Pianeti(int pian_i, int pian_j) ;
```
???? SistemaSolare::forza2Pianeti(CorpoCeleste \* p1, CorpoCeleste\*p2) ;

- Sappiamo scrivere rapidamente il metodo forza2Pianeti(…) utilizzando il codice gia' scritto nel metodo evolvi(…)
- Le due forme del metodo si ottengono rapidamente una dall'altra
- Ma la forza e' un vettore? Come la gestiamo? Che "tipo" e'?

Uno schema dei metodi (traccia preliminare) (1)

```
???? SistemaSolare::forza2Pianeti(int pian_i, int pian_j) {
   return this->forza2Pianeti(pianeti[pian_i], pianeti[pian_j]);
}
???? SistemaSolare::forza2Pianeti(CorpoCeleste * p1, CorpoCeleste*p2) {
      double d = sqrt(
             (p1->X() - p2->X())*(p1->X() - p2->X())+(p1->Y() - p2->Y())*(p1->Y() - p2->Y());
      double fx = 0;double fy = 0;// continua
```
Uno schema dei metodi (traccia preliminare) (2)

```
f x = -G * p1->M() * p2->M() *( p1->X() - p2->X() ) / (d*d*d) ;fy = -G * p1->M() * p2->M() *( p1->Y() - p2->Y()) / (d*d*d) ;return ??????
```
• Ora abbiamo l'idea!

}

- L'integrazione in SistemaSolare::evolvi(….) <sup>e</sup>' immediata
- Ci resta da capire come gestire la forza!

## Tre possibilita'

- Ricercare nelle librerie del C++ qualcosa che possa rispondere alle nostre necessita.
- Ricercare in librerie esterne qualcosa che soddisfi le nostre richieste
- Scrivere una Classe che
	- ci fornisca quanto richiesto
	- non abbia tutte le features che potrebbero essere logicamente attribuite alla classe (e che troveremmo nei prodotti professionali) ma che noi non usiamo